## **How To Become A 3d Printing Entrepreneur The Top Book On How You Can Make Money With 3d Printing**

If you ally infatuation such a referred **How To Become A 3d Printing Entrepreneur The Top Book On How You Can Make Money With 3d Printing** ebook that will find the money for you worth, get the agreed best seller from us currently from several preferred authors. If you want to droll books, lots of novels, tale, jokes, and more fictions collections are moreover launched, from best seller to one of the most current released.

You may not be perplexed to enjoy all ebook collections How To Become A 3d Printing Entrepreneur The Top Book On How You Can Make Money With 3d Printing that we will totally offer. It is not roughly speaking the costs. Its approximately what you need currently. This How To Become A 3d Printing Entrepreneur The Top Book On How You Can Make Money With 3d Printing, as one of the most lively sellers here will entirely be accompanied by the best options to review.

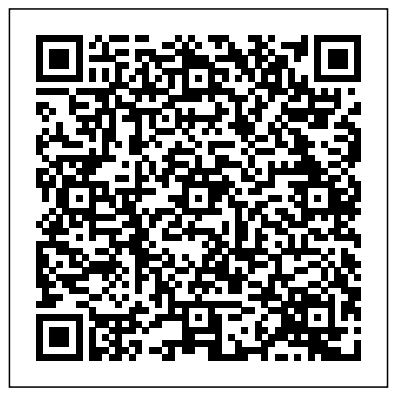

Provides information on the techniques of modeling characters using edgeloops. Featuring 25 recipes and 36 exercises illustrated with clear step-by-step photos, The 3D Body Revolution shares the secrets of the world's most elite athletes for getting super strong, super lean, super fast. Beloved, record-setting wide receiver for the Green Bay Packers Donald Driver retired in 2012 and since then has won Dancing with the Stars (2012) and written a bestselling memoir, Driven. Known for his power on the field, he took a break from his intense workouts after retiring--and found himself sluggish and unhappy. He took it upon himself to get back

into the best shape of his life--and "If I were still teaching along the way has become THE go-to guy for training other pro athletes as well as regular people just looking for a great workout at amount of coverage of the topic his Dallas gym Driven Elite Fitness and Health Center. With his trademark motivational energy manner to engage the reader." – and charisma, he now shares his 3D's: the determination to eat for weight loss; the discipline to achieve high-intensity, musclebuilding workouts; and the drive to push yourself to your best. Whatever your starting level, this workout blueprint will guide you to peak performance, with targeted nutritional and motivational advice for each of its education, medicine, etc. 3 levels. Filled with insights and insider stories from his life on and modeling, and animation requires off the field, Driver also offers a clean eating plan with 25 recipes targeted to caloric needs as well as While some books assume 50 photos of him demonstrating the exercises. This is your path to these concepts, 3D Modeling & peak performance and phenomenal fitness. Be Determined. Get Disciplined. Drive to Greatness.

introductory computer graphics, I would not hesitate to use this textbook as it has just the right for a semester course and is presented in a highly appealing Gary Bertoline, PhD, Distinguished Professor of Computer Graphics Technology, Purdue University, USA Graphicsbased 3D modeling and animation are relevant not only in the motion picture and video game industry, but also in many other disciplines including creative arts, engineering, architecture, Understanding the basics of 3D understanding some basic concepts in physics and math. readers' prior knowledge of Animation: A Primer explains these important concepts in a visually engaging manner. This book is not just for university

students, but for anyone with an interest in computer graphics modeling and animation. Using a required to deal with the Software-Agnostic approach, this book focuses on modeling and animation concepts spanning across multiple software platforms. personal stories and the Employing a balanced approach that is neither too technical nor too artistic, this book instills the need for creativity and visual composition in animation. KEY FEATURES: • Uses a simple, clear, and concise approach to explain the basics of modeling and Collaboration animation • Two hundred plus vibrant images to easily understand and appreciate complex concepts • Review questions at chapter ends to help readers better review the content AUTHOR: Magesh Chandramouli is a Professor of Computer Graphics Technology at Purdue University Northwest and is a Distinguished Visiting Faculty of Computer Graphics at Feng Chia University, Taiwan. He is currently serving as the Director of Programs of the Engineering Design Graphics Division of the American Society for Engineering Education. He was a Frederick Andrews Fellow at Purdue University, West Lafayette, where he completed his Animation examines the PhD. He received Master of Science from the University of Calgary, Canada; Master of Engineering from the National University of Singapore; and B.E. from College of Engineering, Guindy, India. He has received National and International awards elements; and provides a full for his scholarly accomplishments understanding of the foundational and has delivered invited lectures in reputed universities and research centers around the world. become an accomplished 3D artist, Change is the new normal.

Disruption is affecting all our businesses. New leaders are challenges and opportunities of a global digital world. This book is a incorporates historical pragmatic guide based on experiences of a 3D CEO. Learn the core skills to become one of those leaders. Read it, enjoy it, apply it. Tinkercad For Dummies

Adding a New Dimension to Enterprise Learning and Think Big Grow Bigger The Ultimate Workout + Nutrition Blueprint to Get Healthy and Lean Passive Profits, Hacking the 3D Printing Ecosystem and Becoming a World-Class 3D Designer

## A Primer

The Key to Fully Understanding the Basics of a 3D World Prominently used in games, movies, and on television, 3D graphics are tools of creation used to enhance how material and light come together to manipulate objects in 3D space. A gamechanger written for the nontechnical mind, Essential Skills for 3D Modeling, Rendering, and complexities of 3D computergenerated art, and outlines the basics of how things work and are used in 3D. This text describes the three cornerstones of 3D—modeling, rendering, and animation; focuses on common concepts involved. Detailing the skills and knowledge needed to it includes step-by-step instruction

with ample examples, and allows absolute beginners to move at their own pace. Master Anything You Are Tasked to Model The author information—presenting a contextual understanding of the various techniques and methodologies in their historical place. Each chapter builds on the fundamentals of 3D computer graphics and augments skills based on the concepts, enabling the student to learn both theory and application simultaneously. The book highlights two basic geometry types, polygons and NURBS surfaces, showing the student basic modeling techniques with both. While more techniques are available, an artist can cover any model by grasping these basic techniques. Supplies examples that are specifically taken from Autodesk Maya Contains exercises that are meant to be used in conjunction with the training videos on the website Includes a documented history of computer graphics Essential Skills for 3D Modeling, Rendering, and Animation offers a fundamental understanding of the mechanics of 3D graphics to modelers, animators, texture artists, render artists, game developers, and production artists, as well as educators teaching an undergrad or tech course in 3D animation. Create high-quality 3D animations and models by using the basic concepts and principles of 3D art presented by GeekAtPlay.com's Ami Chopine. This handy studio reference breaks down the core concepts into easy-to-understand segments and teaches you the 'why' in addition to the 'how.' Using application agnostic step-by-step

tutorials, this book teaches you how modeling in 3D and you to model, pose, and texture your creations as well as scenery creation, animation, and rendering. Learn which applications are best for your needs and how you can get started making money in the 3D field. The companion website includes video tutorials, models, project files, and other resources. This book is endorsed by Daz3d.com and includes exclusive Daz3d models. Rural Rides is the book for which the English journalist, agriculturist and political reformer William Cobbett is best known. At the time of writing Rural Rides, in the early 1820s, Cobbett was a radical anti-Corn Law campaigner. He embarked on a series of journeys by throughout, that will help horseback through the countryside you become a better 3D of Southeast England and the English Midlands. He wrote down what he saw from the points of view both of a farmer and a social reformer. The result documents the early 19th-century countryside and its people as well as giving free vent teaching resource since it to Cobbett's opinions Ernie is a pig who wishes he could fly, swim, or climb like some of the animals and insects he encounters. Finally he realizes he is happiest just this book, you will being himself. Design for 3D Printing 3D Math Primer for Graphics and Game Development, 2nd Edition 3D Modeling for Newbies Lighting for Animation Scanning, Creating, Editing, Remixing, and Making in Three Dimensions The Animator's Survival Kit 3D Modeling for Newbies aims to help you become the best 3D modeler you can be. This book will help you get started with

will learn some important concepts about 3D modeling as well as some of the popular techniques which you can utilize to create any 3D model. You will learn about creating hard-surfaced objects like vases, tables and chairs. You will get a thorough overview of the steps needed to approach modeling detailed human characters. This book shares tips and tricks modeler and ways to speed up your workflow. Although this book is designed for Newbies, it is concepts that you can aimed to be a solid will cover almost everything about 3D modeling. By the end of understand the main concepts and techniques of 3D modeling. You will also gain confidence in being able to tackle your own 3D modeling projects jam-packed guide on your own. A must for collectors and fans of all ages, this is the most exciting,

comprehensive, and thorough examination of what the Disney magic is all about. More than 2,700 William Vaughan teaches

illustrations, 489 in full color.

Professional modeling is the foundation of every aspect of the 3D production pipeline and is essential to the success of any 3D computer graphics project. [digital] Modeling is unlike any other modeling book you've seen—it gets to the core of what it takes to create efficient production-ready models and demystifies the process of producing realistic and jaw-dropping graphics. Taking a software-neutral approach, it teaches you the essential skills and apply to modeling in any industry 3D software, such as 3ds Max, LightWave 3D, Maya, Modo, Silo, XSI, ZBrush and other leading programs. Modelers, animators, texture artists, and technical directors can all benefit from the valuable information covered in this containing years of industry knowledge. Simply put, if you work in 3D, you must have this book. In this inspiring and informative guide to modeling, industry veteran

you how to: Master modeling techniques to produce professional results in any 3D application Use the tools of a professional digital modeler Control your models polygon-count as well as polygon-flow Create both organic and hard surface models Understand a modeler's role in a production environment Gain the knowledge to land a job in the industry as a digital modeler Model using specific tools such as LightWave and 3ds Max in anatomy and proportion. over 6 hours of video training in the accompanying downloadable lesson files (see below for details) And Design much more! All of Peachpit's eBooks contain Start to Finish--model, the same content as the print edition. You will find a and Render in Maya link in the last few pages of your eBook that directs you to the media files. Helpful tips: If you are able Gaming World to search the book, search Featuring Modo and for "Where are the lesson files?" Go to the very last page of the book and scroll backwards. You will need a web-enabled device or computer in order to access the media files that accompany this ebook. Entering the URL

supplied into a computer with web access will allow you to get to the files. Depending on your device, it is possible that your display settings will cut off part of the URL. To make sure this is not the case, try reducing your font size and turning your device to a landscape view. This should cause the full URL to appear. A comprehensive human anatomy guide for today's 3D artist, offering fundamental, theoretical and practical skills in Getting Started in 3D with 3ds Max Integrating 3D Modeling, Photogrammetry and Create a Project from Texture, Rig, Animate, 3D for Beginners The Insider's Guide to Landing a Job in the Blender Pipelines Praise for Learning in 3D "Learning is the key to our future and powerful learning willresult from immersive, interactive, and creative 3D designs. TonyO'Driscoll and

mustread!" —Elliott Masie, chair, The LearningCONSORTIUM "Karl Kapp and Tony O'Driscoll are, amazingly, both the besttheorists and practitioners in using virtual worlds in every typeof educational venue. Many will love their vision, but I am morehooked on their practicality and handholding."—Clark Aldrich,author, Learning Online with Games, Simulations, and VirtualWorlds: Strategies for Online Instruction "Kapp and O'Driscoll nailed it. The right balance of casestudies, theories and practical advice for any organization pursingthe use of virtual worlds for learning. If you are interested invirtual worlds for learning and collaboration, this book is foryou." —David A. Manning, managing partner, PerformanceDevelopment Group "The big contribution of Learning in 3D is that it providesresearch informed guidance and practical tips and techniques forusing 3D virtual environments to achieve real businessresults...the case studies are outstanding." —Lisa Clune,president, Kaplan EduNeering "As the world makes its way through a period of significantchange, Learning in 3D couldn't come at a better time. Today,organizations and individuals are being challenged to make the mostof learning collaboratively. This

all need to explore. This is a

adisruptive technology that we

Karl Kapp have written a disruptive book about

book stimulates our thinking onhow to maximize the impact of technology, while providing apractical blueprint—with 'revolutionary' examples—of howto bring a new dimension to learning." —John Malitoris,regional managing director, Duke Corporate Education "Tony O'Driscoll and Karl Kapp remind us that learning is thefourth dimension—and the one that really counts incollaboration. A that provides expanded must-read for the future of learning inenvironments virtual animal gaits and live action. and otherwise." —Cathy Davidson, Ruth F.DeVarney Professor of English at Duke University and codirectorHASTAC/MacArthur Foundation Digital Media and LearningCompetition. "3d printing continues to advance, and will increasingly facilitate low-run, customized, on-demand and materialefficient manufacturing. Already 3D printed metal and plastic parts are being fitted into products that range from jet engines to medical devices and personalized shoes. Next generation 3D printing processes are also being developed, while the convergence of 3D printing with other technologies presents significant opportunities for localization and more sustainable production methods. The 3D printing industry is indeed in a state of radical transition as it evolves from selling niche

rapid prototyping equipment, to renderings Render in multiple supplying cutting-edge digital manufacturing systems."--Provided by publisher The Academy Award-winning artist behind Who Framed Roger Rabbit? draws on his master instruction classes to demonstrate essential techniques required of animators of any skill level or method, in an updated edition coverage of such topics as Simultaneous. Crafting a perfect rendering in 3D software means nailing all the details. And no matter what 3D printing is an software you use, your success in creating realistic-looking illumination, shadows and textures depends on your professional lighting and rendering techniques. In this lavishly illustrated new edition, from the introduction Pixar's Jeremy Birn shows you how to: Master Hollywood lighting techniques to produce professional results in any 3D application Convincingly composite 3D models into real-be ready? How to world environments Apply advanced rendering techniques using subsurface scattering, global illumination, caustics, occlusion, and high dynamic range images Design realistic materials and paint detailed texture maps Mimic real-life camera properties such as fstops, exposure times, depth-of-end of the book, you field, and natural color temperatures for photorealistic create your own 3D

passes for greater efficiency and creative control Understand production pipelines at visual effects and animation studios Develop your lighting reel to get a job in the industry The Ultimate Guide to Unleashing Your Inner Leader Anatomy for 3D Artists Everything about 3D Modeling A Manual of Methods, Principles and Formulas for Classical, Computer, Games, Stop Motion and Internet Animators How To Become A 3D Christian Introducing 3ds Max 9 exponential technology that is poised to radically shape our man-made environment. The same change that resulted of the personal computer just 20 years ago will be realized again with 3D printing. Will you Become a 3D Printing Entrepreneur is the top 3D printing book out today. In it, I take you on a journey that transforms you from a 3D printing novice to an expert in the field. By the will know how to

printing business . In this book, we go over: The important companies operating in the space The different 3D printing your mind to so many technologies The skills that are needed for this new industry The wide range of uses for 3D really helps to put printing The business the power in your practices specific to hands." - Amira the industry Plus a ton more valuable material to help you get started as a 3D printing entrepreneur! "This was a fantastic book on 3D printing. I was will help you worried that this book was going to be full of technical jargon that was over my head but Yoni made of startups and of this whole world easy well-established to understand. I recognize that there is so much to do in the field of 3D printing and this book started me on that path smoothly." - Garry Bowden "If there's 1 person to learn from on becoming a 3D entrepreneur, it's definitely this guy. Wow! As a nontechnical person with And many more! As a no maker background whatsoever, this is an extremely

encouraging read and you can get a 3D inspires me to get up printing business up and just invent something. Not a dense read, and opens Buy the book today possibilities - 3D printing is absolutely the future, and this book fundamentals of 3D Poalck Not featured anywhere else, featured in this book television special are fantastic interviews with top 3D printing entrepreneurs that understand the 3D printing landscape. These are world renown artists, CEOs companies, successful classroom experience designers, and many others including: Lance Pickens - Co-Founder of Made Solid this must-have book Jesse Harrington Au - shows you what it Chief Maker Advocate at Autodesk Mark Hatch - Co-Founder and CEO of TechShop Liza Wallach Kloski and Nick Kloski - Cofounders of HoneyPoint3D Stores bonus feature, I provide a list of over 50 resources so

and running as quickly as possible. and learn how to start a 3D printing business. The essential animation for aspiring 3D artists 3D is everywhere--video games, movie and effects, mobile devices, etc. Many aspiring artists and animators have grown up with 3D and computers, and naturally gravitate to this field as their area of interest. Bringing a blend of studio and to offer you thorough coverage of the 3D animation industry, takes to create compelling and realistic 3D imagery. Serves as the first step to understanding the language of 3D and computer graphics (CG) Covers 3D animation basics: preproduction, modeling, animation, rendering, and post-production

Dissects core 3D concepts including design, film, video, and games Examines what artistic and technical skills are needed to succeed in the industry Offers helpful real-world scenarios and informative interviews with key educators and studio and industry professionals Whether sequence to gain you're considering a better results. career in as a 3D artist or simply wish some actions or to expand your understanding of general CG principles, this book incredible fact is will give you a great that you'll have the overview and knowledge of core 3D Animation concepts and the industry. "Over the fast few years 3D printing has really powerful!!! revolutionized the way we create things, need some help? The prototype products and design art. As the technological [sic] grows, more possibilities develop coaching. He applied in ways to utilize this innovative technology. Monetize the advantages of the Something like some 3D printing technology and you will be well on your way toward leading the next industrial

revolution." --P. [4] courses and seminars of cover.

If you ever read "Rich dad poor dad" and "Think and Grow Rich" you would love to read "Think Big Grow Bigger." This book will help you to a lot of guru... but understand exactly your sequence of Actions that cause results. You'll enjoy healing. He wanted to in changing the You'll enjoy to add delete that... you'll recognize the actions enjoy testing other sequences. The chance to recognize and apply the sequence of wealthy people. The Stickies Strategy (r) is What happen If you Author, Riccardo Proetto, is here to help you with seminars, courses and you'll listen with this theory for himself. In 2009 he lost everything. million euros, house... car.. everything. The problem: Even if he has frequented

for himself, that is always a good thing, no one has explained to him how to avoid the same mistakes. He used a lot of strategies, listened what his was looking for was not the cure. He wanted the help people and himself to avoid mistakes, to accelerate the learning process, to sequence of everything: wealthy style, healthy style... The good news is that he found the solution and the funny thing is that everything is based on personal meanings. The result: the system is always applicable. If you'll have the opportunity to participate at one of his seminars your ears and you'll see with your eyes how is his story. Inside Of This Book You'll Discover The Results To These Shocking Tests: 80% of modern millionaires were able to get there on

annual incomes of \$55,000 or less. Even forward or backward. meager savings eventually add up to thousands or millions You can find your of dollars.... (this one is almost dumb, cause it's SO easy) (Page 9) Net Worth Formula Simplified The rich have a net worth often double or to Use Your Passion triple the amount. The average American has less than half. your net worth. (Page ones we discover as 9) Sense of Spending The truly rich hold off gratification, knowing that what is trendy, popular or a must have today may not last until tomorrow. (Page 11) How interest affects your debt Pay more than the minimum on loans. The more you pay later.(Page 13) Today millionaires spend more time selecting what to buy for the IPhone with than buying the product itself. They look for the best bargain before laying Characters their money down. (Page 15) THE STICKIES STRATEGY (r) ... I've seen during these years that our personal meaning of things is the real

The goal is to double childhood or even the pay now, the less you Printing Entrepreneur relates to iPhone engine that let us go Revolutionize your So I've developed the Stickies Strategy. exact sequence of actions through the "meanings" and improve or change that one...(Page 54) ...extra Steps: How to Succeed Over time, we often forget the passions of our we age." Take a stroll down memory lane and make a list. What would you do if you had all of the money you needed and didn't have to worry about paying your bills?" How to Become a Video powerful toolset in Game Artist How to Become a 3D Becoming a 3D CEO Smart Social Media Creating 3D Game Art Unity A Hands-On Guide to Creating 3D Animated Looks at the principles of 3D art and offers instructions on creating a variety of 3D graphics and

iPhone and iPad game development with Unity iOS, a fully integrated professional application and powerful game engine, which is quickly becoming the best solution for creating visually stunning games for Apple's iDevices easier, and more fun for artists. From concept to completion you'll learn to create and animate using modo and Blender as well as creating a full level utilizing the Unity iOS as it specifically and iPad game development. Follow the creation of "Tater," a character from the author's personal game project "Dead Bang," as he's used to explain vital aspects of game development and content creation for the iOS platform. Creating

animation.

3D Game Art for the and tricks all in iPhone focuses on the key principles of game design and development by covering in-depth, the iDevice hardware in conjunction with Unity iOS and how it relates to creating optimized game assets for the iDevices. Featuring techniques like Luxology's artistfriendly modo, and Blender, the free open-source 3D app, along side Unity iOS, optimize your game assets for the latest iDevices including iPhone 3GS, iPhone 4, iPad performance and and the iPod Touch. Learn to model characters and environment assets, texture, animate skinned characters and apply advanced lightmapping techniques using Beast in Unity iOS. In a clear, motivating, and entertaining style, Wes McDermott offers captivating 3D imagery, realworld observation, and valuable tips

one place - this book is an invaluable resource performance on your for any digital artist working to create games for the iPhone and iPad essential using Unity iOS. \* Circumvent the potential pitfalls of game development with professional "Static and Dynamic trenches practical batching", "building models on authors teach you the grid", "lightmapping with Beast", and "animation blending" to improve your game's using mathematics. content creation workflow. \* Visit w mathematics for ww.wesmcdermott.com game designers, , to gain access to including the the book's official website where users can login to the resource portal to download extensive video walkthroughs and get information dimensions, on the FREE iPhone/iPad app, "Tater's Training Trash Yard." The app showcases the core concepts and techniques covered

in the book by demonstrating the content's iPhone or iPad. This engaging book presents the mathematics needed to describe, simulate, and render a 3D world. Reflecting both academic and in-theexperience, the how to describe objects and their positions, orientations, and trajectories in 3D The text provides an introduction to fundamentals of coordinate spaces, vectors, and matrices. It also covers orientation in three calculus and dynamics, graphics, and parametric curves. Teaches how to use Maya to create three-dimensional

animation projects, including focusing on such topics as lighting, modeling, and character skinning. 3D Animation Essentials Ernie's Wish Trail 3D Modeling & Animation The Essential Guide for CG Professionals Essential Skills for 3D Modeling, Rendering, and Animation Your Guide to Becoming a Highly Paid Social Media Manager Smart Social Media is the definitive handson guide on how to claim your share of the current social media marketing boom and how to build a lucrative business part-time by providing social media marketing services to businesses and entrepreneurs both locally and worldwide. This guide collects valuable lessons from current Social Media Managers and highlights key marketing strategies related toFacebook,

video marketing, and YouTube. In Smart Social Media, you will discover: Why there is such a high demand for Social Media Managers and so while living anywhere many opportunities for the services they servicing clients all offer How you can start TODAY, even if you have no prior experience Expert advice on how to close a sale with your clients, charge top dollar, and increase your fees Expert advice on how to avoid common pitfalls when starting out as a Social Media Manager Why being a Social Media Manager can provide for a great lifestyle How to deliver effective and the reading powerful Facebook, video marketing, and YouTube campaigns to grow your clients' businesses How to grow your own business through outsourcing and delegation Other online marketing services you can offer to your clients Lighting for And much, much more... This is a step-by-step guide that shares strategies and

techniques you can implement immediately to build a successful social media marketing business for small businesses you want and around the world. This is a pre-1923 historical reproduction that was curated for quality. Quality assurance was conducted on each of these books in an attempt to remove books with imperfections introduced by the digitization process. Though we have made best efforts - the books may have occasional errors that do not impede experience. We believe this work is culturally important and have elected to bring the book back into print as part of our continuing commitment to the preservation of printed works worldwide. Animation is designed with one goal in mind - to make you a better artist. Over the course of the

book, Jasmine Katatikarn and Michael Tanzillo (Senior Lighting TDs, lighting • Blue Sky Studios) will train your eye to analyze your work more critically, and teach you approaches and techniques to improve your craft. Focusing on the main philosophies and core to teach software concepts utilized by industry professionals, this book builds the foundation for a successful career as a lighting artist in visual effects and computer animation. Inside you'll find in-programs. That type depth instruction on: of training will • Creating mood and storytelling through lighting • Using light to create visual shaping • Directing the viewer's eye with light and color • Gathering and utilizing reference images • Successfully inform your creative lighting and rendering workflows • approach focuses on Render layers and how using lighting as a they can be used most storytelling tool, effectively • Specific lighting scenarios, including buttons to press. character lighting, environment lighting, companion website and lighting an

animated sequence • Material properties and their work with Compositing techniques essential for a lighter • A guide on how to start have used 3ds Max to your career and achieve success as a lighting artist This book is not designed packages—there are websites, instructional manuals, online demos, and traditional courses available to teach you how to operate specific computer teach you how to create an image; this build your skills and book will teach you the technical skills you need to make that world examples from image beautiful. Key Features Stunning examples from a variety of films serve to inspire and choices. Unique rather than just telling you which Comprehensive contains lighting

exercises, assets, challenges, and further resources to help you expand your skillset. Video game and feature-film artists create Halo 2, King Kong, Myst V, and more. Now you can harness this popular animation software with the clear, stepby-step instructions in this easy-tofollow guide. This book breaks down the complexities of 3D modeling, texturing, animating, and visual effects. Clear-cut explanations, tutorials, and handson projects help a special color insert includes realtalented 3ds Max beginners. Note: CD-ROM/DVD and other supplementary materials are not included as part of eBook file. Disney Animation How to Make Money with 3D Printing Getting Started in 3D with Maya The 3D Body Revolution Old Rose and Silver Model, Texture, Rig,

Animate, and Render in 3ds Max Learn from the experiences of working professionals as shared through insightful interviews. This book builds on the well-received segments of the first edition to cover the basics of 3D in general terms starting with "What is 3D?" and progressing step-bystep through modeling, texturing, lighting and animation. Calculus Made Easy by Silvanus P. Thompson and Martin Gardner has long been the most popular calculus primer, and this major revision of the classic math text makes the subject at hand still more comprehensible to readers of all levels. With a new introduction, three new chapters, modernized language and methods throughout, and an appendix of challenging and enjoyable practice problems, Calculus Made Easy has been thoroughly updated for the modern reader. DescriptionThe Exploring 3D Modeling with CINEMA 4D R19 - A Beginner's Guide textbook walks you through every step of

creating 3D models with 4D. Although, this book CINEMA 4D R19. This guide is perfect for both novices and those to be a solid teaching moving from other software to CINEMA 4D. modeling. It avoids any This book will help you jargon and explains to get started with modeling in CINEMA 4D, you will learn important concepts and techniques about 3D modeling which you can utilize to create hard-models for your 3D surfaced objects for your projects. This book shares tips, tricks, notes, and cautions throughout, that will help you become a better 3D modeler and you will be quickly master CINEMA able to speed up your workflow.The first page CINEMA 4D's updated of the every chapter summarizes the topics that will be covered in functions, and the chapter. Every chapter of this textbook contains tutorials which instruct users how things can be done in CINEMA 4D step-by-step. standalone tutorials. Practicing is one of the best ways to improve skills. Each chapter of this textbook ends with some provided in form of practice activities which you are highly encouraged to complete terms are in bold face and gain confidence for so that you never miss the real-world projects. By completing "What just happened?" these activities, you heading explains the will be able to master working of the the powerful capabilities of CINEMA content under "What

is designed for beginners, it is aimed resource for 3D concepts and techniques in an easy-tounderstand manner. By the time you're done, you'll be ready to create hard-surfaced projects. The rich companion website PADEXI Academy (www.padexi.academy) contains additional CINEMA 4D resources that will help you 4D. Key features Learn user interface, navigation, tools, commands. Polygon, subdivision, and spline modeling techniques covered. Detailed coverage of tools and features. Contains 24 Contains 14 practice activities to test the knowledge gained. Additional guidance is tips, notes, and cautions. Important them. The content under instructions. The

next?" heading tells you will follow after completing a step(s). Includes an ePub file that contains the color print or export your images of the screensho designs to use them ts/illustrations used in the textbook. These color images will help you in the learning process. This ePub file students, but robust is included with the resources. Tech support could use it to create from the author. Access a complex product to each tutorial's initial and final states along with the resources used in the tutorials. Quiz to assess the knowledge. Bonus tutorials. Brief Table of Contents This book is divided into following chapters: Chapter M1: Introduction to CINEMA to build 3D images 4D R19 Chapter M2: Tools of the Trade Chapter M3: Spline Modeling Chapter M4: Polygon Modeling Chapter M5: Bonus Tutorials More info: wp.me/p9r5f7-i0 Create in 3D with Tinkercad! If you can dream it, you can create it—using Tinkercad. This free tool gives everyone the Rural Rides power to create 3D models, regardless of your level of experience. With the help of Tinkercad For Dummies, you'll have the knowledge you need to plan your designs,

you about the procedure the platform's drag-and-video games generate the know-how to utilize Game Art Every year drop tools to create your design, and the information you need to elsewhere. Tinkercad is for everyone! It's simple enough to be used by kids and enough that an adult prototype. With more than 4 million designs posted in the Tinkercad community, the platform is also popular with teachers around the world. Why not join in on the fun? Create your to forge a career in Tinkercad account and join the community Use the drag-and-drop tools with the basics of Export your designs to have them 3D printed Learn the principles of great 3D design Tinkercad is truly fun for all ages, and this hands-on guide makes it faster and easier to start using it right away! The Illusion of Life 3D Graphics & Animation Learning in 3D Edgeloop Character Modeling For 3D Professionals Only The Art of Visual Storytelling Become a Player in the Business of Video

billions of dollars and some of the most dynamic and engaging artwork today. It's an ever-growing field that holds great professional opportunity, but you need the right skills and savvy if you want to stake your claim. In How to Become a Video Game Artist, veteran video game designer Sam R. Kennedy provides the inside track on everything you need the world of video game art. Starting game creation and a look at the artistic skills necessary to get started, Kennedy spotlights specific, key roles for creators—from concept artists to character animators to marketing artists and beyond. Each chapter features screenshots from popular video games like Tom Clancy's Ghost Recon and World of Warcraft; interviews with video game art professionals who've worked for top gaming companies like

BioWare, Blizzard, and Ubisoft; step-by-opposing forces step examples of actual game art; and balance; in some detailed breakdowns of the training and portfolio samples you'll need to make these jobs your own. For anyone who wants to go from gamer to game designer, this book contains all the integrate new secrets you'll need to rise to the top of field of design, and one of the most exciting industries of our time. This book looks at the convergent nature looking to the near of technology and its future as to what relationship to the field of photogrammetry and 3D cause further design. This is a facet of a broader discussion of the nature of technology itself and the relationship of technology to art, as think!.... Are You a well as an examination of the educational process. In the field of technology-influenced Christian? How do you And that is hardly design-based education it is natural to push for advanced technology, yet within a larger institution the constraints of budget that maybe some of and adherence to tradition must be

accepted. These create a natural cases constraints lead to greater creativity than freedom ever can – but in other cases the opposite is true. in a church? Does This work offers insights into ways to Sunday morning technologies into the you a Christian? from a broader standpoint it also looks ahead, raising further questions and arise because when we additional technologies might disruptions to 3D design as well as wonderful creative opportunities. Christianity....it's not what you Christian? Do you consider yourself to be a Christian? What makes you a know you are a Christian? What made you decide to become one? What does it mean in your daily life? Could it be the people who call themselves Christian, 3D Christian? So

really aren't? What IS a Christian? Most people in this country say they are Christian, but what does that mean? What makes you a Christian? Is it having a membership attendance at a worship service make Would sitting in a garage for an hour every week make you a car? These questions talk about Christianity, we all mean something different. We assume we mean the same thing, but we each have a very different picture of what a Christian is. This ends up causing people to spend a lot of time and energy arguing with each other and trying to get others to believe and behave as you do. what being a Christian should be. Many people, both Christian and non-Christian, make a variety of assumptions about Christians. What is a

lets\' take a look at Blender Techniques what it means to be a for Creating Amazing 3D Christian. The 3 D's: 1. Discovery "" defining what a Christian is. 2. Decision "" committing to be a Christian. 3. Discipline "" a Christian. How to use this book. We will explore the 3 Dimensions of Christianity: Discovery, Decision and Discipline. We will talk about what these mean, the "theory" behind them. powerful new Then you will have the opportunity to explore some practical ways you can incorporate these improvements related dimension into your daily life. So we begin our journey together; a journey of change and growth, rendering, and from one dimensional to three dimensional, the only Blender as we follow our vision to be "3D Christians." This is the eBook of the printed book and may not include any media, website access other software to codes, or print supplements that may come packaged with the bound book. Master the Newest

traveling the path of through every step of character into a real-3D Characters: From Design and Modeling to Video Compositing Now fully updated for rigging, animation, Blender 2.78b and beyond, Learning Blender, Second Edition, walks you creating an outstanding 3D animated character with Blender, and then compositing it in a real video using companion website (bl a professional workflow. This edition covers the selection and modeling tools, as well as highefficiency to other parts of the to create outstanding project such as texture painting, shading, rigging, compositing. Still tutorial to take you from preproduction to updated user final result, this guide is perfect for both novices and those moving from Blender (open source and free software). Author Oliver Villar provides full-color, hands-on chapters

that cover every aspect of character creation: design, modeling, unwrapping, texturing, shading, and rendering. He also walks you through integrating your animated world video, using professional camera tracking, lighting, and compositing techniques. The rich endtuts.com/learningblender-files) will help you quickly master even the most complex techniques with bonus contents like video tutorials. By the time you're done, you'll be ready characters for all media–and you'll have up-to-date skills for any 3D project, whether it involves characters or not. Learn Blender's interface, navigation, and selection techniques Create your first scene with Blender and the Blender Render and Cycles render engines Organize an efficient, step-bystep pipeline to streamline workflow in any project Master modeling, unwrapping, and texturing Bring your character to life with materials and shading Create your character's skeleton and make it walk Use Camera Tracking to mix 3D objects into a realworld video Transform of 3ds Max before a raw rendered scene into the final result finer detail of the guru Ted using Blender's compositing nodes Register your product at informit.com/register for convenient access to downloads, updates, and corrections as they become available. Calculus Made Easy Expand Your Mindset and Change Your Life 3d Printing An Augmented Reality Book 3D Art Essentials Exploring 3D Modeling with CINEMA 4D R19: a Beginner's Guide Learning a 3D visualization software is a daunting task under any circumstances and while it may be easy to find online tutorials that tell you what to do to

perform certain tasks you'll seldom lighting, and then learn "why" you are applying special performing the steps. This book approaches training techniques for a from a top-down perspective way you Learn 3D will first learn important concepts of 3D visualization and functionality moving into the command structure. By learning how things work and why realize that you you might choose one method over another the book will not only teach projects \* Get you where the buttons are, but more importantly how to think about the holistic process of 3D design so that you can then apply the lessons to your own Bypass confusion: needs. The goal of the learning presented here is to familiarize the new user of 3ds Max in a logical stepwith a typical workflow from a production environment from planning to modeling,

materials, and effects and compositing finished product. \* fundamentals while creating beautiful, inspiring projects in 3ds Max \* Create a project start-tofinish with Max Boardman--and when you're done, can apply the lessons you've learned to your own extensive project files on the companion website, as well as more content with specific instruction useful to YOUR Max uses \* Don't overload on page 1, but be led through this complex application by-step manner France's Le FabShop has extensive experience testing 3D printers and creating digital

models for them. From an articulated the core of the Makey Robot to a posable elephant model, Samuel N. Bernier and the rest of Le FabShop's team have Carl Bass, created some of the Autodesk's CEO, a most-printed designs in the 3D printing world. This book uses their work to teach Learn the different you how to get professional results out of a desktop 3D printer without needing to free 3D modeling be trained in design. Through a series of tutorials scanning solutions and case studies, this book gives you from a bad to a the techniques to turn a product idea file, one that's into a 3D model and ready-to-print a prototype. Focusing on free design software and The Fundamentals of affordable technologies, the exercises in this book are the perfect boost to any beginner looking to start designing for 3D printing. Designing for the tool and finding a good tool to fit the

design--these are at product designer's job, and these are the tools this book will help you master. Foreword by passionate and prolific Maker. In Design For 3D Printing, you'll: 3D printing technologies Choose the best desktop 3D printer Discover software Become familiar with 3D Find out how to go good 3D source Digital Lighting and Rendering 3D Modeling, Texturing, and Animation Digital Modeling Learning Blender